UNIVERSITÄT<br>BIELEFELD<br>Foculty of Technology

# **Programming**

**Numerical Data Analysis & Visualization**

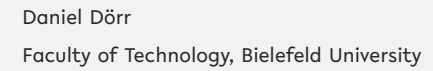

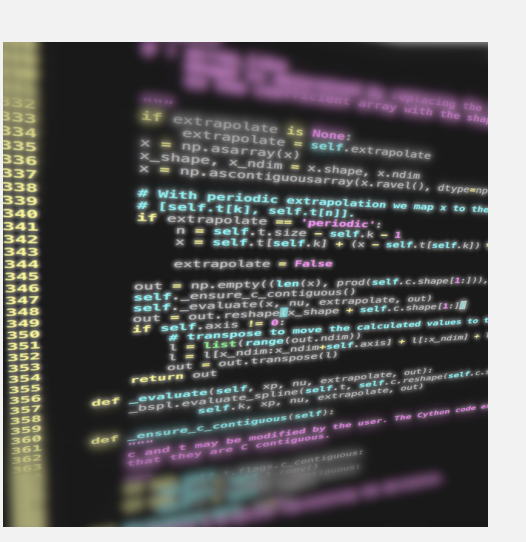

# **Recap**

Programming (Numerical Data Analysis & Visualization): Recap 1

## **Reading from file**

Dynamic: read from file with name requested by prompt

```
1 fName = input('Input file : ')
2 lines = list()
f = open(fName)4 for line in f:
```

```
lines.append (line)
```
## **File formats**

#### **Unstructured data**

**F** Text

#### **Structured data**

- XML
- JSON
- $\blacktriangleright$  Tables
- **Matrices**

## **Jupyter Notebook**

Why use Jupyter Notebook in Data Science?

- **Simultaneous** documentation & analysis
- Step-by-step processing
- **Ensures reproducability**

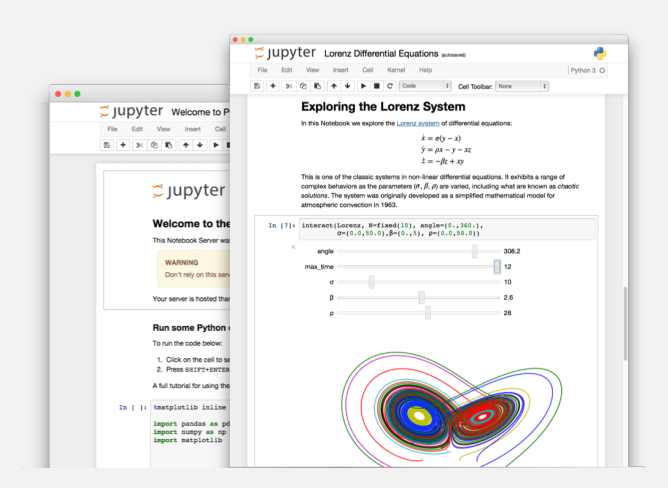

## **Text mining**

#### Relies on *Natural Language Processing* (NLP)

Main (constitutive) tasks:

- Document summarization, clustering & classification
- **I** Information extraction
- **I** Information discovery

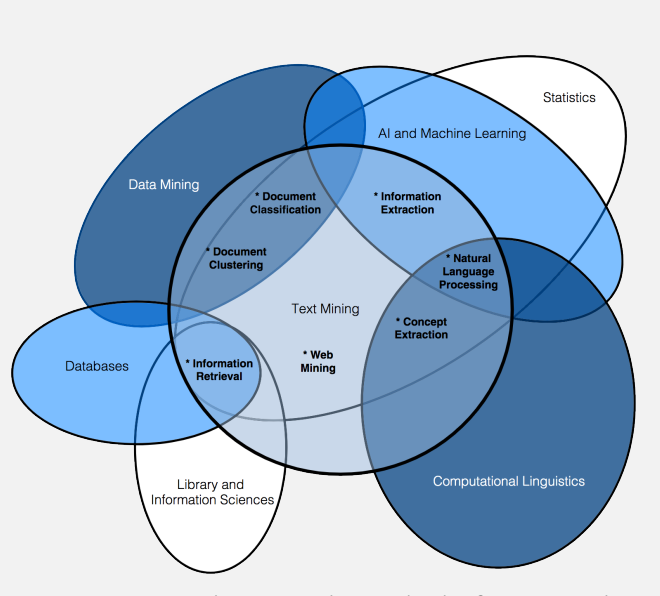

source: Miner, Gary. Practical Text Mining and Statistical Analysis for Non-structured Text Data Applications. 1st ed. Amsterdam: Academic Press, 2012.

**Data Visualization**

**Numerical Data Analysis with NumPy**

**Modeling Experimental Data**

## UNIVERSITÄT **Matplotlib: Visualization with Python**

- de-facto standard library for scientific visualizations
- **nany third party packages** built on top of Matplotlib
- **E** comprehensive library for creating static, animated, and interactive visualizations

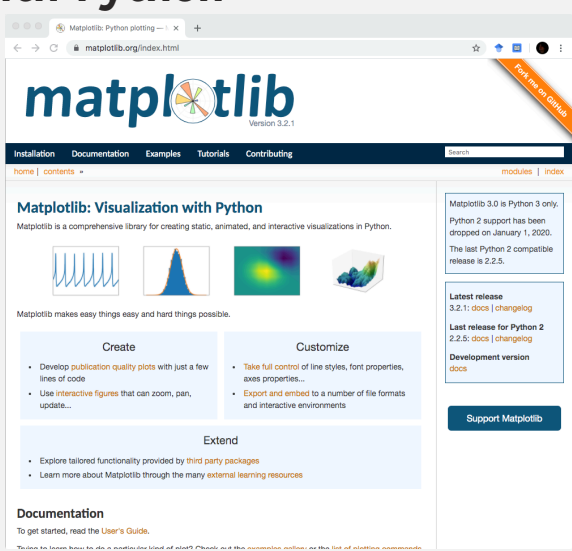

source: https://matplotlib.org/

# **Matplotlib: Visualization with Python**

UNIVERSITÄT

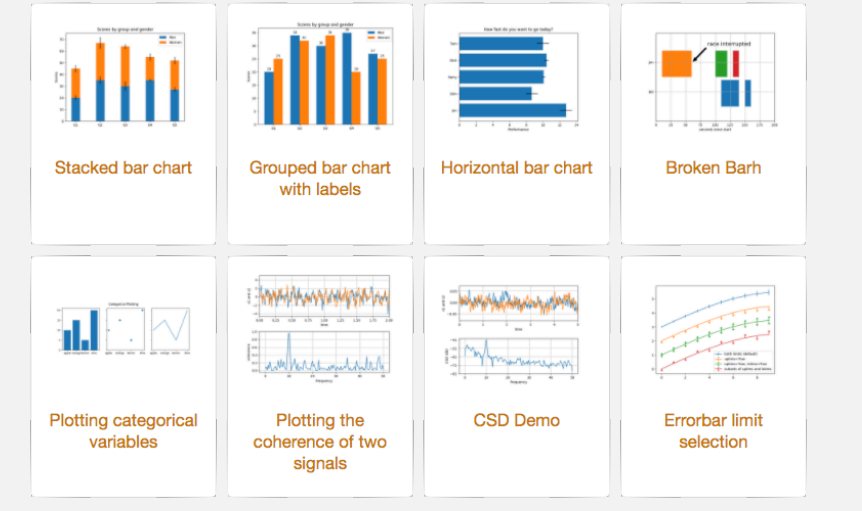

source: https://matplotlib.org/gallery/index.html

#### **Quiz**

Assign the decay functions to their shapes when plotted on a logarithmic scale:

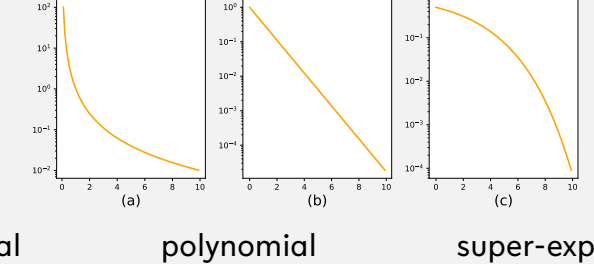

exponential

super-exponential

Which of these matplotlib (plt) functions can be used to draw a scatter plot?<br>plt.dot()

plt.plot()

plt.draw() plt.show()

Specify the matplotlib (plt) command to draw a dotted blue line defined by lists X and Y.

#### **Quiz**

Assign the decay functions to their shapes when plotted on a logarithmic scale:

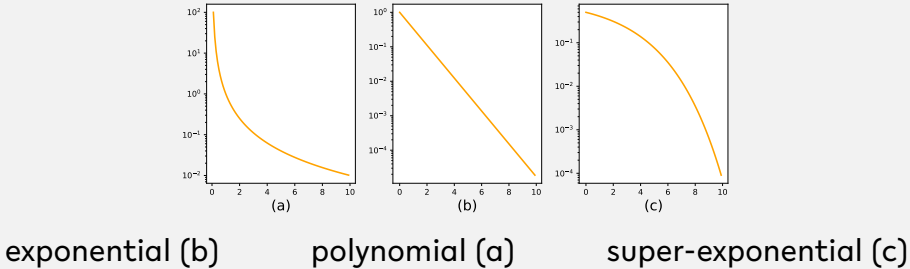

Which of these matplotlib (plt) functions can be used to draw a scatter plot?<br>plt.dot()

```
plt.plot() \blacklozenge \q plt.draw() plt.show()
```
Specify the matplotlib (plt) command to draw a dotted blue line defined by lists X and Y.

```
plt.plot(X, Y, ':', color='blue')
```
Programming (Numerical Data Analysis & Visualization): Data Visualization 9

**Data Visualization**

**Numerical Data Analysis with NumPy**

**Modeling Experimental Data**

## **Numerical analysis**

- Numerical data: anything measurable
- **Methods:** 
	- **Interpolation and regression**
	- **Solving differential equations**
	- **D** Optimization

...

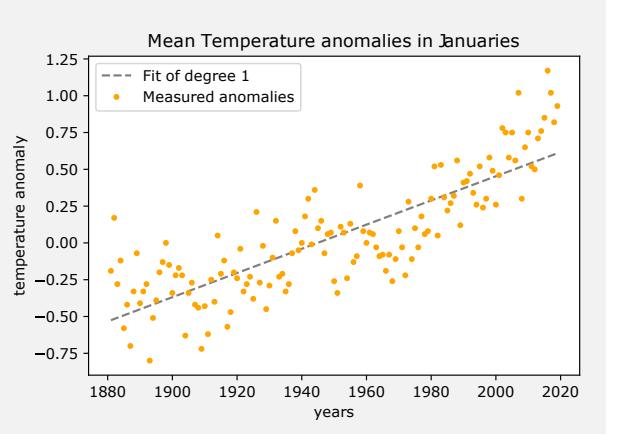

**N-dimensional array: numpy.ndarray**

Array data structure

- **immutable**
- n-dimensional
- **F** very storage efficient
- **t** can store only data of same type

#### **BIELEFELD**

## **Quiz**

- Given the following variables:  $a = np.array((1, 2, 3)),$  $b = np.array(((4, 5, 6), (7, 8, 9))), c = 10$ , specify the following statements use *vectorized operation* or *broadcasting*:
	- $a * b$
	- a \*\* a
	- $\rightarrow$  b  $*$  c
	- $\rightarrow a / b[1]$
- Determine the data type of the following NumPy arrays:

```
p.array((1, ))
```

```
\therefore np.array((1.0, ))
```
- np.array((1, 1.0, (1, 1.0)))
- np.array(((1, 1.0), (1, 1.0)))

source (in part): https://realpython.com/quizzes

**Quiz**

Given the following variables:  $a = np.array((1, 2, 3)),$  $b = np.array(((4, 5, 6), (7, 8, 9))), c = 10$ , specify the following statements use *vectorized operation* or *broadcasting*:

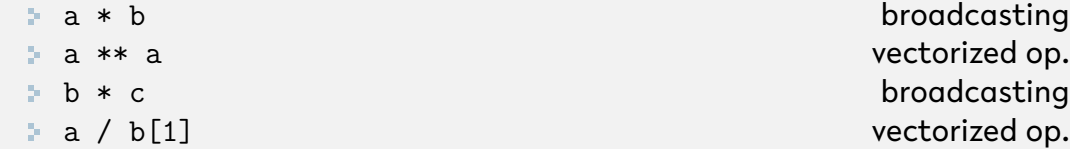

**•** Determine the data type of the following NumPy arrays:

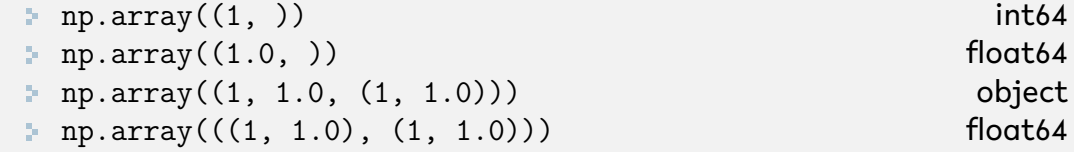

**Data Visualization** **Numerical Data Analysis with NumPy**

**Modeling Experimental Data**

## UNIVERSITÄT **NASA's GISS Surface Temperature Analysis**

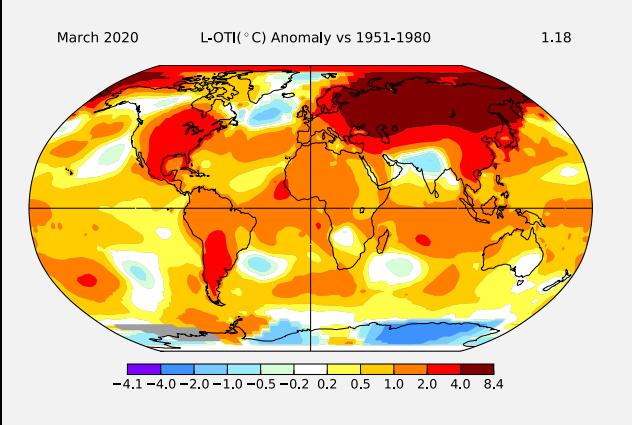

- https://data.giss.nasa. gov/gistemp
- **E** Collection of temperature data from thousands of meteorological stations
- Data represents *anomalies*, i.e., deviations from mean temperature measured in 1951-1980

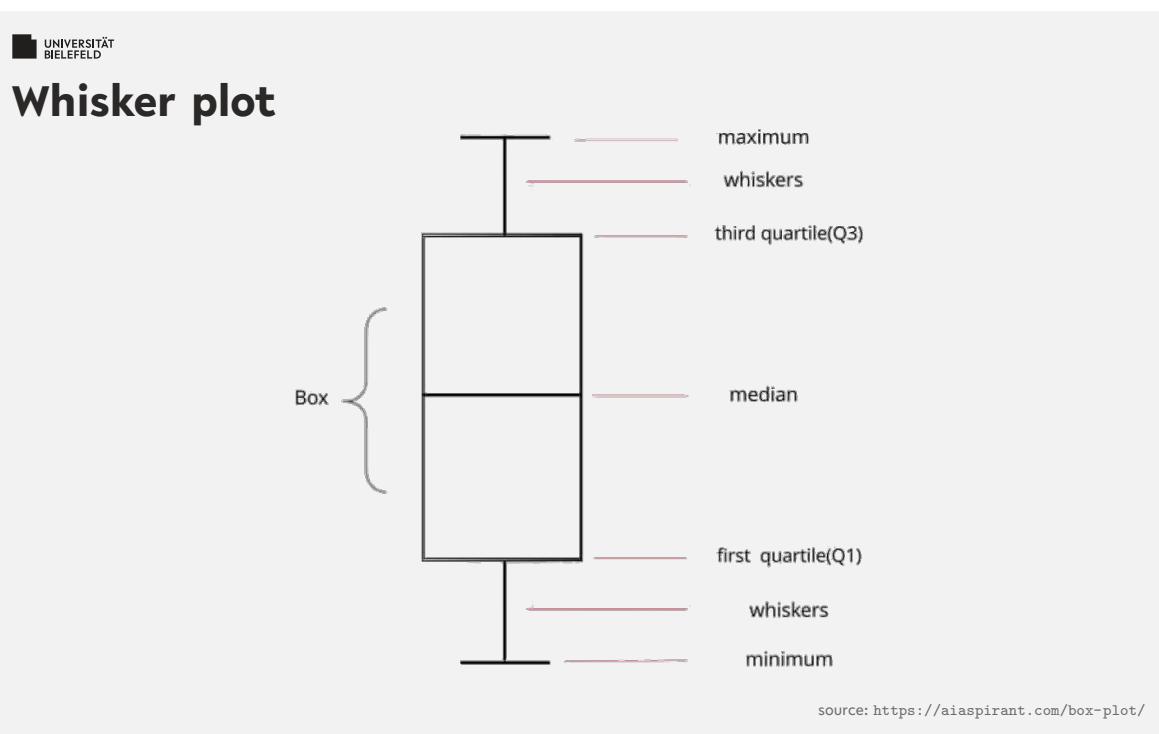

Programming (Numerical Data Analysis & Visualization): Modeling Experimental Data 16

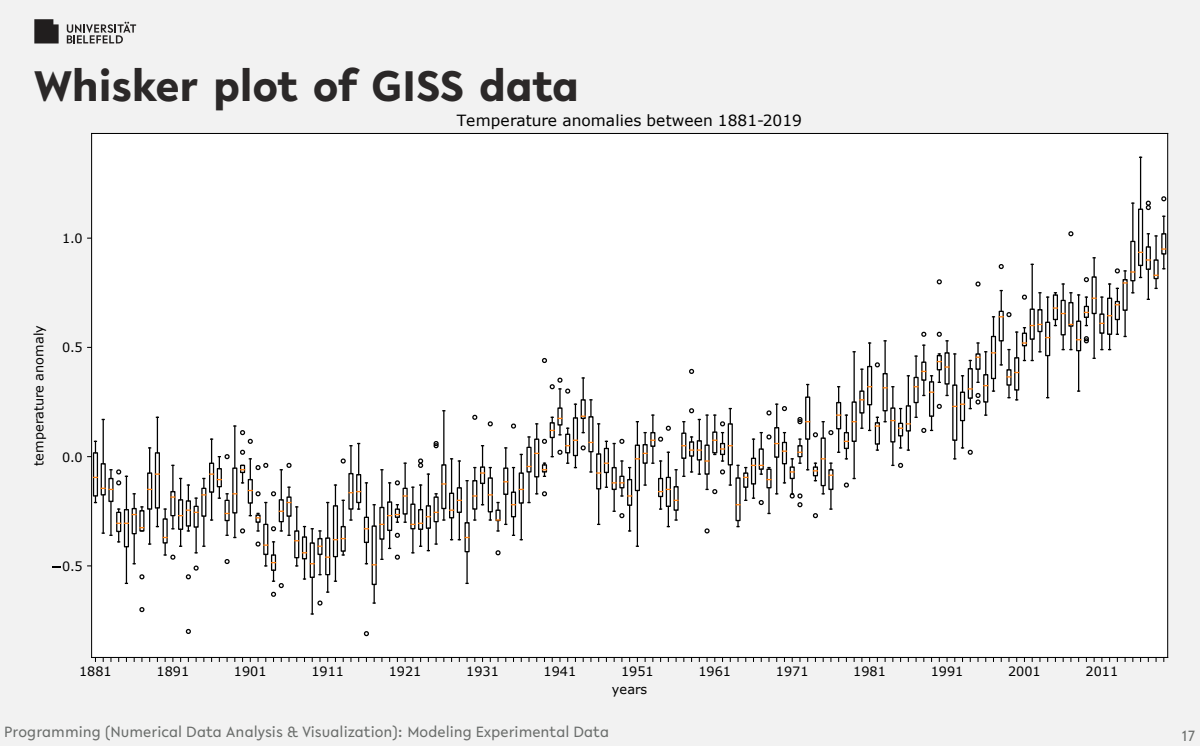

#### **WELEFELD**

## **Further classes on methods in Data Science**

Classes at Bielefeld University:

- 311850, Multivariate Methods / Regression Analysis (winter semester)
- 392140, Introduction to Machine Learning (winter semester)
- **392219 Applied Optimization (winter semester)**

MIT Course 6.0002, Lectures on Understanding Experimental Data:

- https://www.youtube.com/v/vIFKGFl1Cn8
- https://www.youtube.com/v/fQvg-hh9dUw

## **Linear regression**

Estimate a *linear number* of parameters from given input, e.g.:

$$
X = \begin{pmatrix} X_0 \\ X_1 \\ \vdots \\ X_{N-1} \end{pmatrix}, Y = \begin{pmatrix} Y_0 \\ Y_1 \\ \vdots \\ Y_{N-1} \end{pmatrix} \rightarrow \alpha = \begin{pmatrix} \alpha_0 \\ \alpha_1 \\ \vdots \\ \alpha_{N-1} \end{pmatrix}
$$

Estimator:

 $\hat{Y} = \alpha_0 + \alpha_1 X + \alpha_2 + X^2 + \cdots + \alpha_{N-1} X^{N-1}$ 

**Simple linear regression**: Estimate line, i.e, estimate  $\alpha_0$ ,  $\alpha_1$  and set  $\alpha_2 = \cdots = \alpha_{N-1} = 0$ 

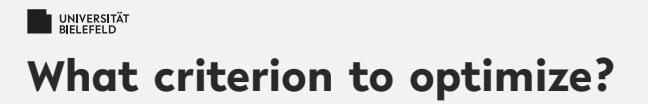

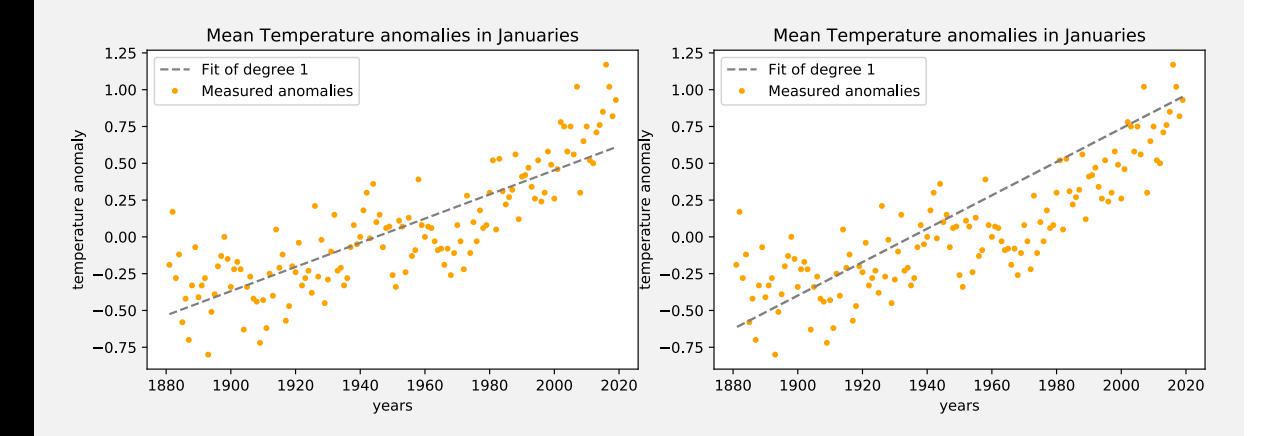

## UNIVERSITÄT **Optimization criteria**

- **Residual: difference** predicted/observed *<sup>|</sup>Y<sup>i</sup> <sup>−</sup>* **<sup>ˆ</sup>***Yi<sup>|</sup>*
- **Possible minimization criteria:** 
	- Sum of residuals
	- **Maximum**
	- Variance of residuals

$$
Var_{res} := \frac{1}{N} \sum_i (Y_i - \hat{Y}_i)^2 = E[(Y - \hat{Y})^2]
$$

Minimize *Varres* = ordinary least squares optimization

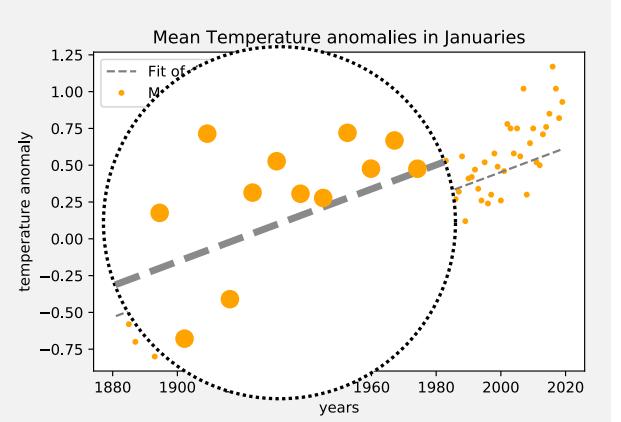

## **Optimization criteria**

- **Residual: difference** predicted/observed *<sup>|</sup>Y<sup>i</sup> <sup>−</sup>* **<sup>ˆ</sup>***Yi<sup>|</sup>*
- **Possible minimization criteria:** 
	- Sum of residuals
	- Maximum
	- Variance of residuals

$$
Var_{res} := \frac{1}{N} \sum_{i} (Y_{i} - \hat{Y}_{i})^{2} = E[(Y - \hat{Y})^{2}]
$$

Minimize *Varres* = ordinary least squares optimization

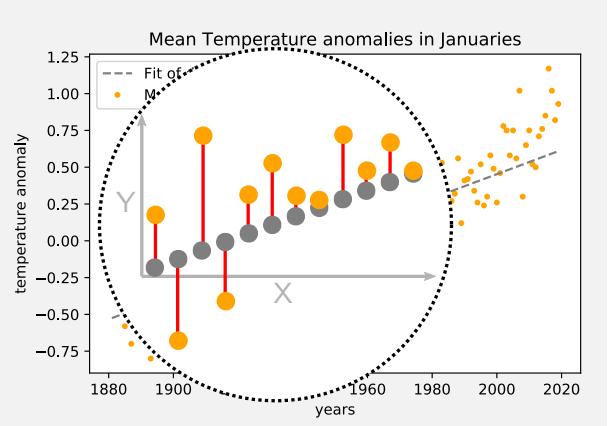

## **Coefficient of determination** *R* **2**

How to measure quality of fit?

Recall: Ordinary Least squares optimization minimizes *Varres*

 $\mathcal{R}^2$  is a normalized measure thereof:

$$
R^2 := 1 - \frac{\text{Var}_{\text{res}}}{\text{Var}(Y)}
$$

i.e,  $\mathcal{R}^2 \rightarrow 0$  bad fit,  $\mathcal{R}^2 \rightarrow 1$  good fit

## UNIVERSITÄT **Separated training from testing**

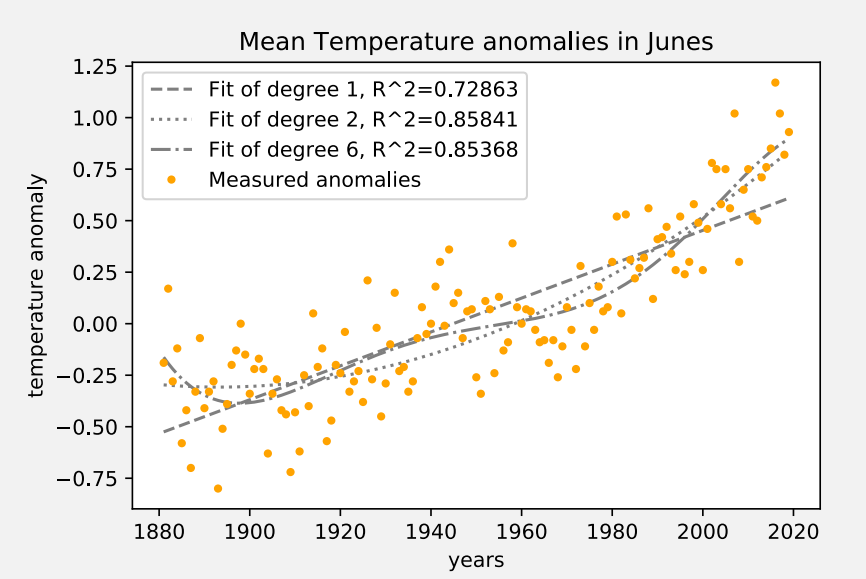

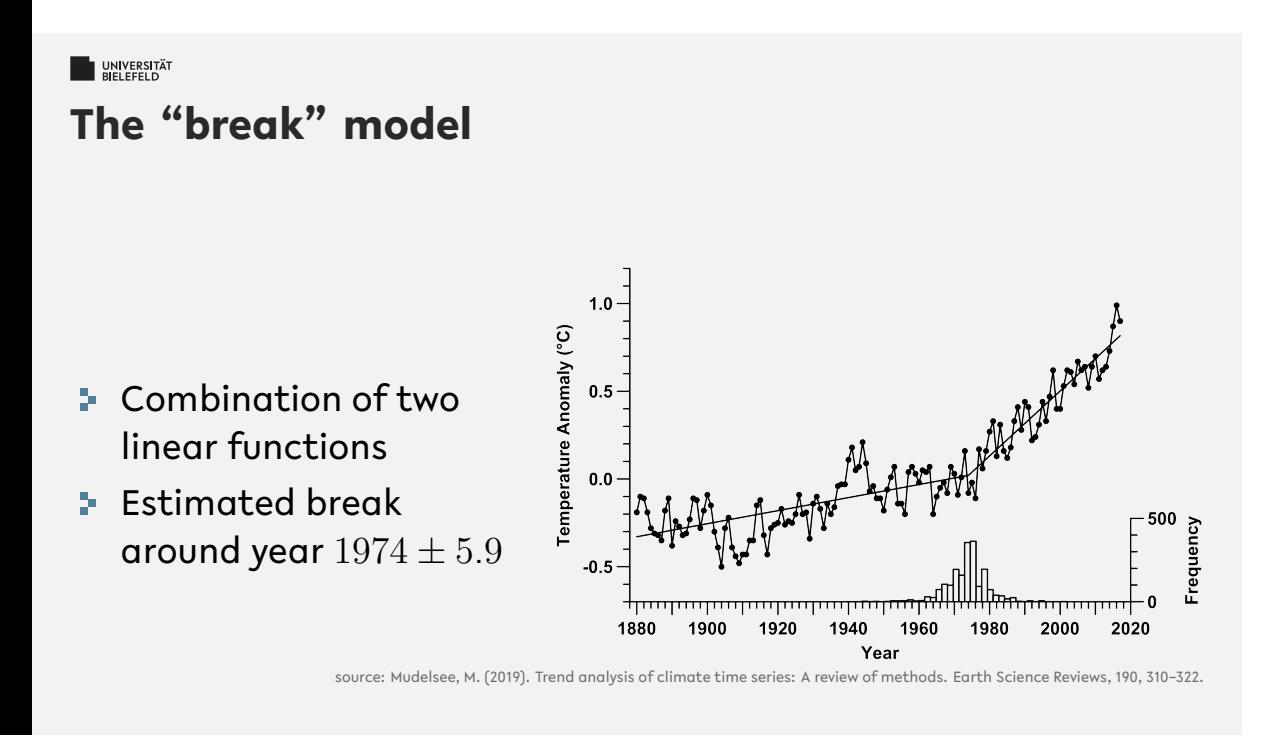

## **Quiz**

#### *True* or *false*?

- The residual is the distance between an observed and its predicted data point
- Linear regression always minimizes the variance of residuals
- **Linear regression is the task of fitting a line to a set of data points**
- **P** Ordinary least squares always minimizes the variance of residuals
- **How does linear regression measure the distance between an observed and** its predicted data point?

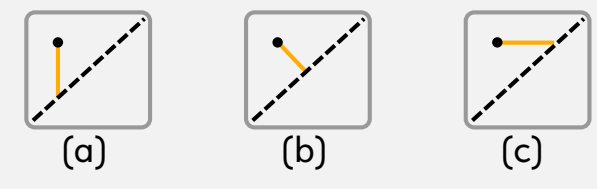

## **DE UNIVERSITÄT**

#### **Quiz**

#### *True* or *false*?

- The residual is the distance between an observed and its predicted data point true that the contract of the contract of the contract of the contract of the contract of the contract of the contract of the contract of the contract of the contract of the contract of the contract of the contr
- **EXT** Linear regression always minimizes the variance of residuals false
- **Linear regression is the task of fitting a line to a set of data points false**
- **P** Ordinary least squares always minimizes the variance of residuals true
- **How does linear regression measure the distance between an observed and** its predicted data point? (a)

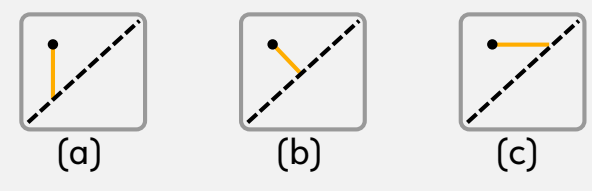

# **Recap**

## **Summary**

- Plots with matplotlib:
	- Line- and scatter plot
	- **Histogram**
	- Whisker (box) plot
- **Numpy** 
	- ndarray data type
	- P Vectorized operations, broadcasting
	- Curve fitting: polyfit()
- **Realistic data analysis: climate trends**

**What comes next?**

- **P** Draw your first plots with matplotlib
- Further reading about NumPy: Chapter 2 of the "Python Data Science Handbook":
	- https://jakevdp.github.io/PythonDataScienceHandbook/
- Due date for this week's exercises is **Sunday, May 24, 2020**.

*Next lecture: Pandas, applied machine learning, etc.* ...